## SAP ABAP table MPO\_CCMON\_RULES {Cost Center Monitor: Rule Definition for Exception Reporting}

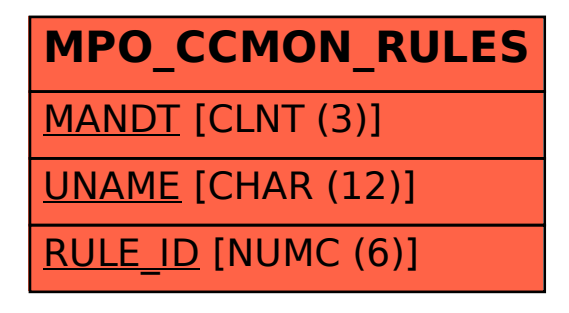